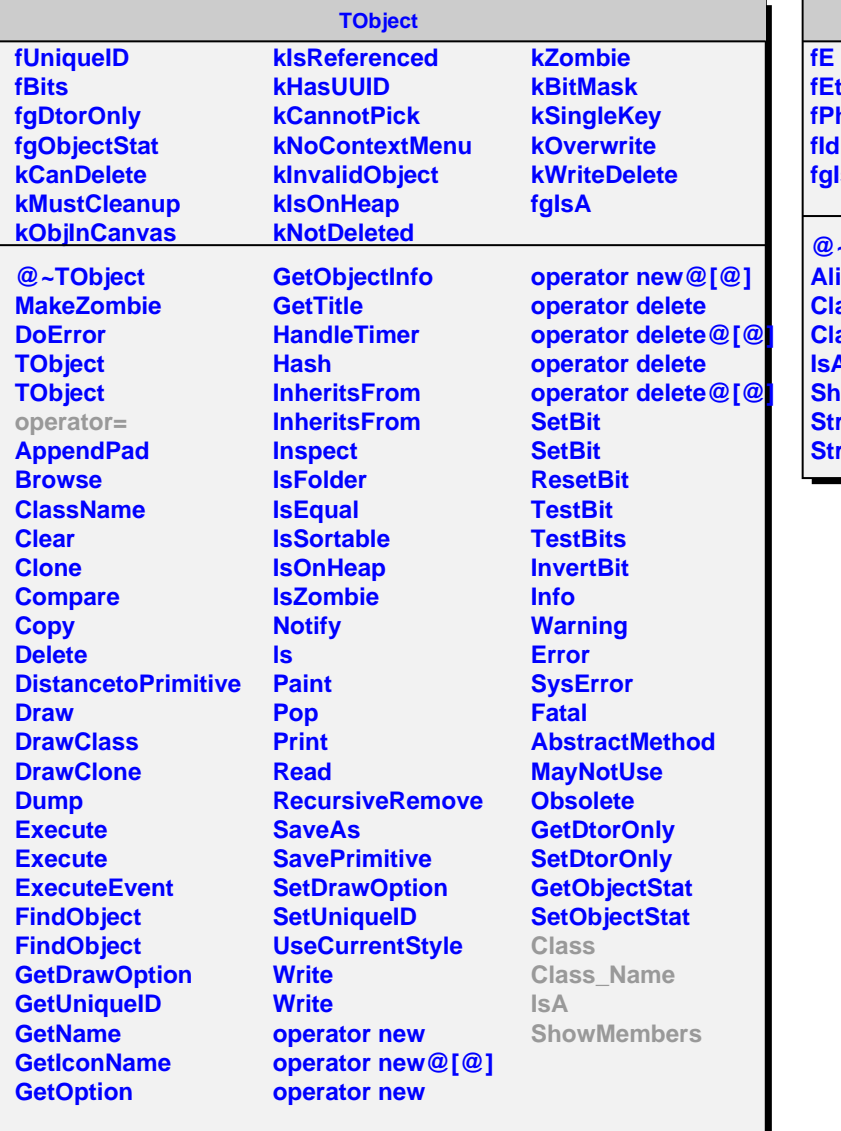

## **AliStaTrigger**

**fEta fPhi fIdMax fgIsA @~AliStaTrigger AliStaTrigger Class Class\_Name IsA howMembers Streamer StreamerNVirtual**